# RC Active Filters 1 st Order

# Last updated 4/28/22

- Passive filter concerns
	- Each stage loads the previous stage
	- Best case gain is 1 (0dB)
	- Any non-infinite output load will change the filter output

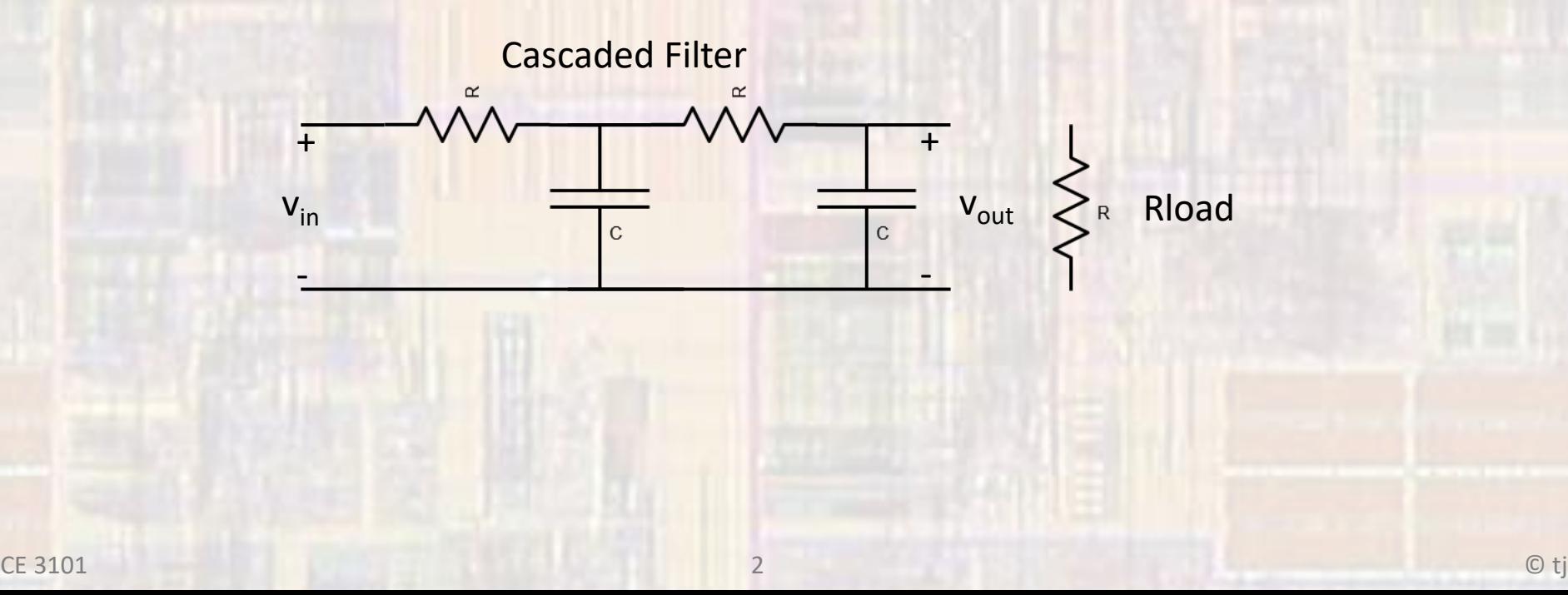

- Why RC
	- It is much easier and cheaper to build integrated circuit capacitors and resistors than inductors

- Just buffer the passive filter Low Pass
	- Non-inverting
	- · Load insensitive
	- Can be cascaded
	- · Unity Gain

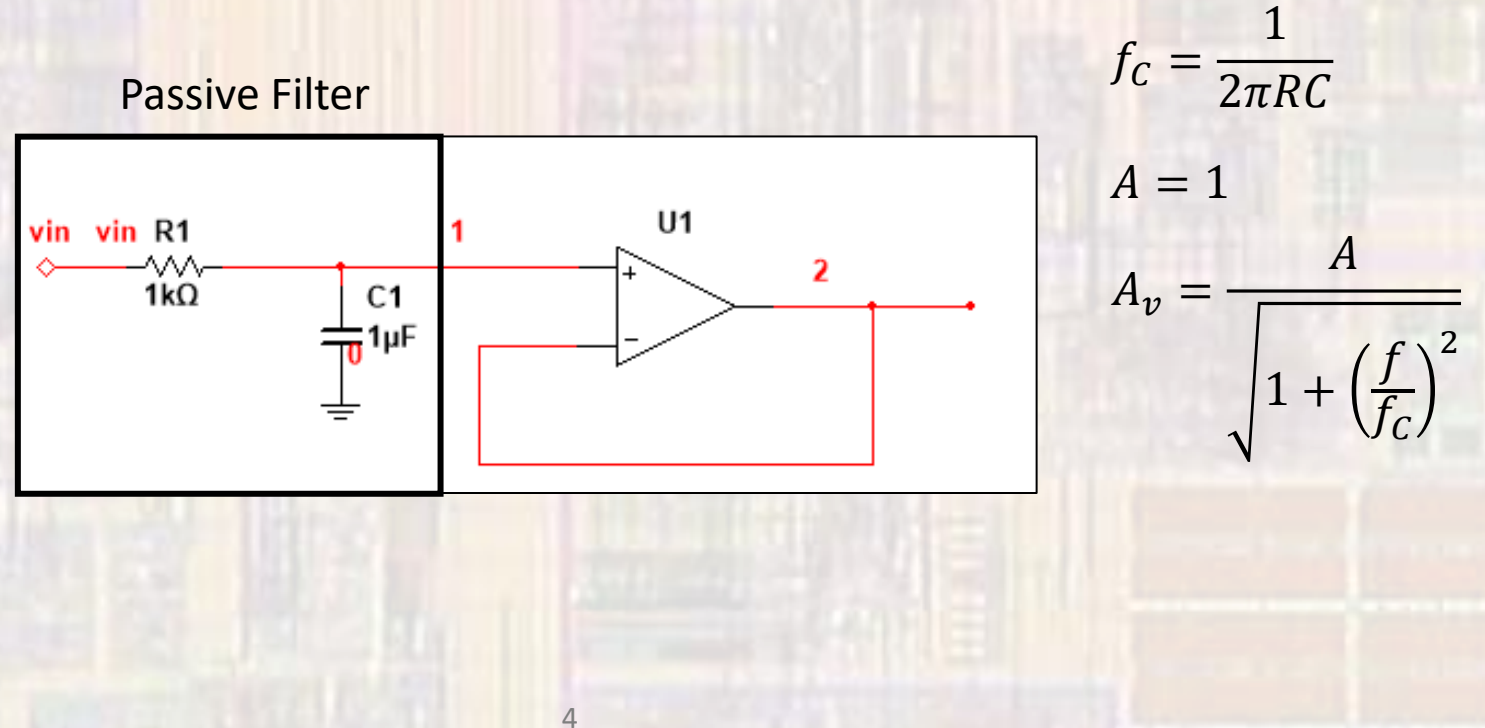

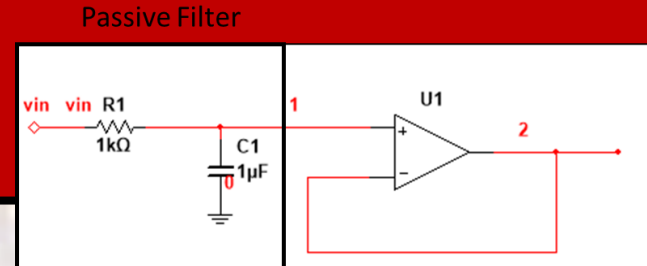

- Just buffer the passive filter Caveat # 1
	- The OpAmp has an internal Lowpass characteristic (GBWP)
		- Can be good or bad depending on the situation

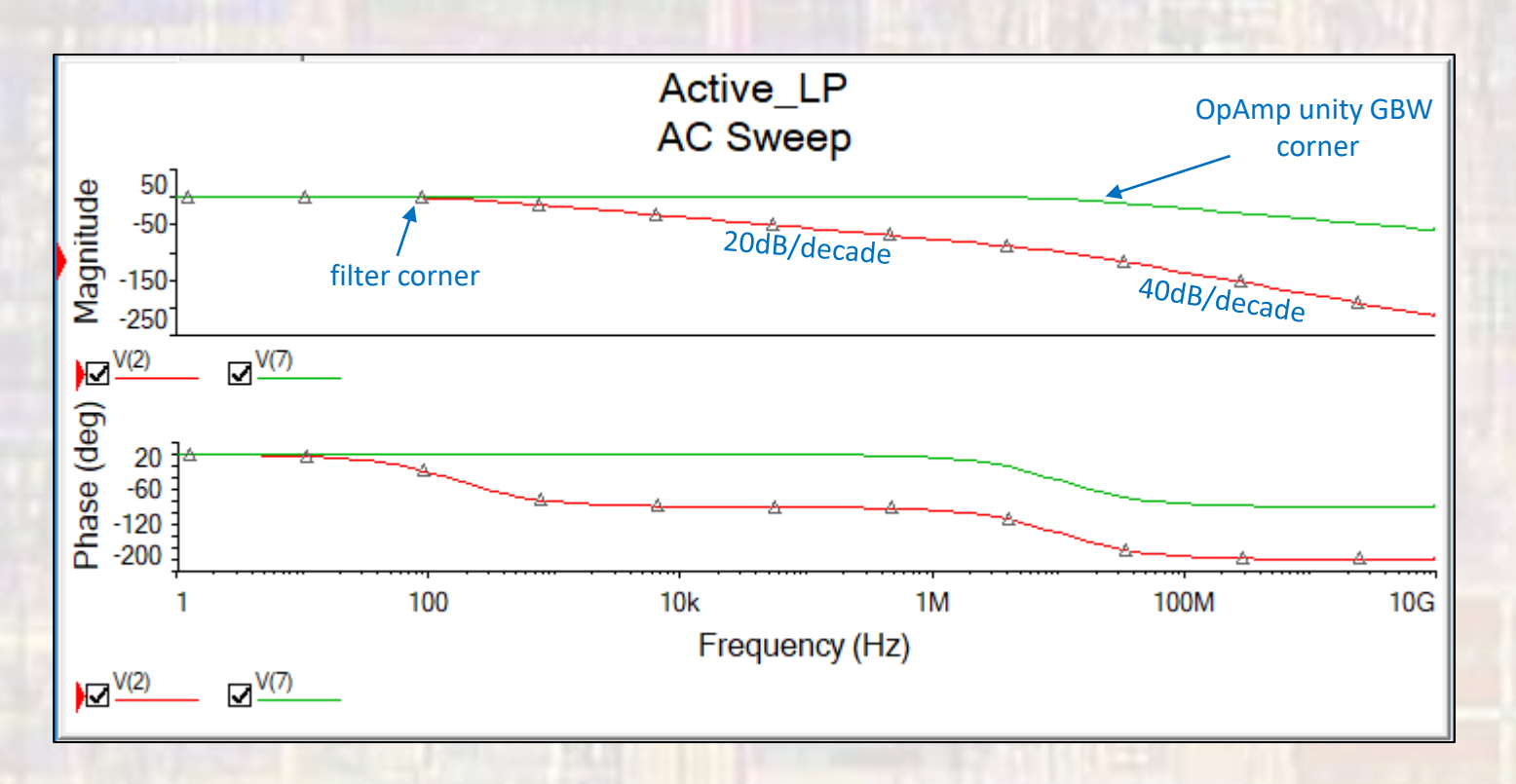

- Buffer the passive filter with gain Low Pass
	- Non-inverting
	- · Load insensitive
	- Can be cascaded
	- · Selectable Gain

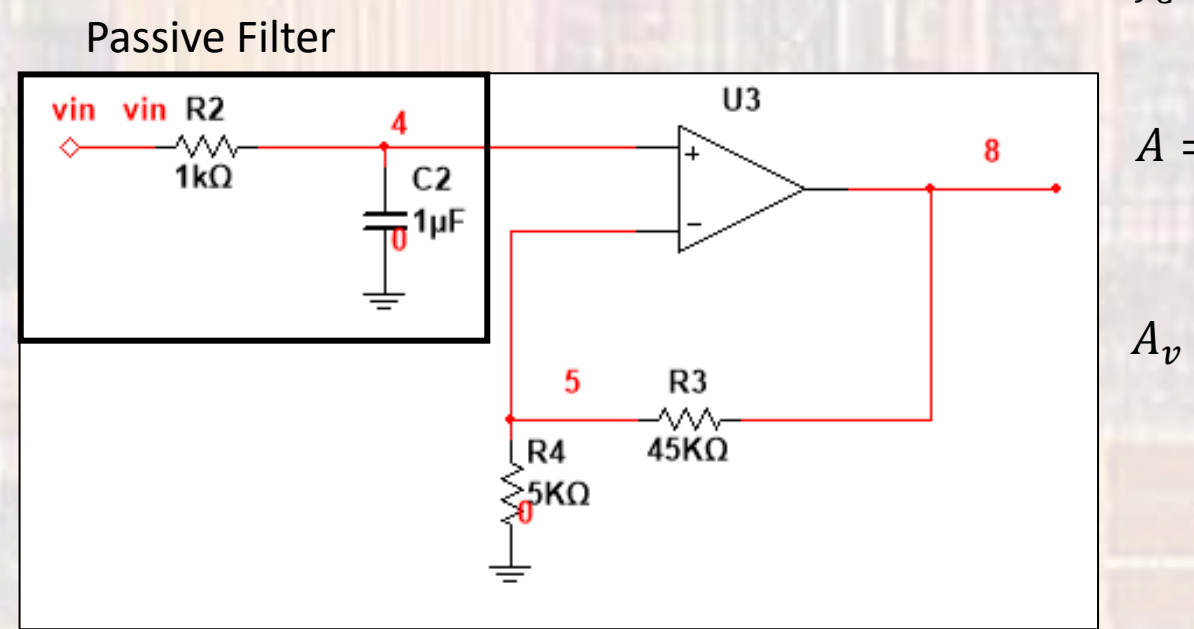

6

 $f_C = \frac{1}{2\pi RC}$  $A = 1 + \frac{R_F}{R_I}$ 

 $\overline{A}$ 

- Buffer the passive filter Caveat # 2
	- The filter has a relatively small input impedance
		- Loads the driver

+ -

• Driver output impedance may affect the filter

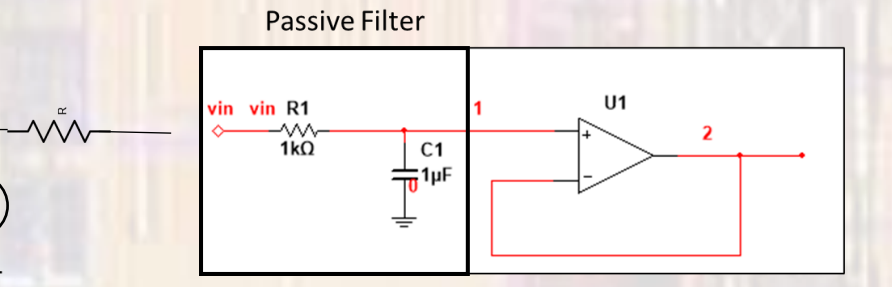

- Buffer the passive filter Low Pass
	- Remove the reactive element from the input
	- · Inverting
	- · Selectable Gain

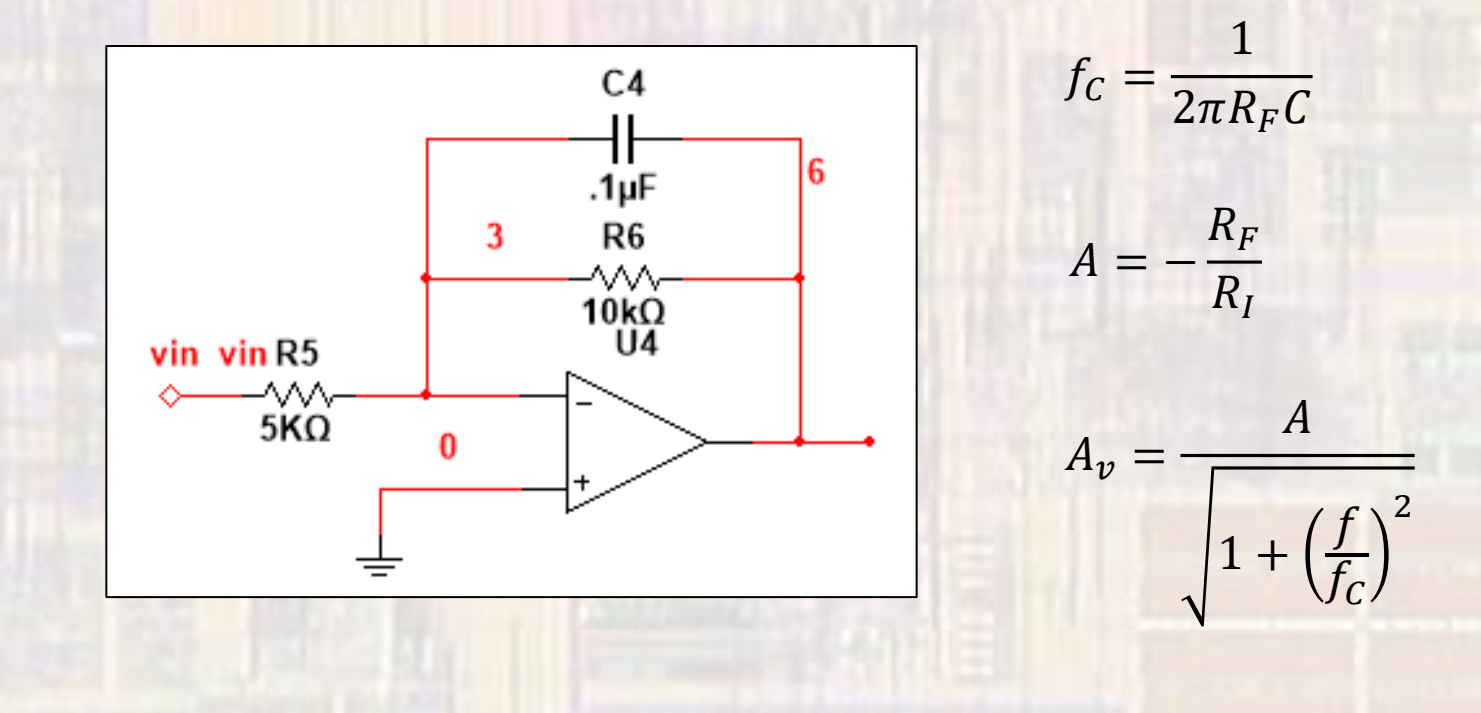

8

- Buffer the passive filter Low Pass
	- Remove the reactive element from the input
	- Non-inverting
	- Selectable gain
	- High frequencies > unity gain

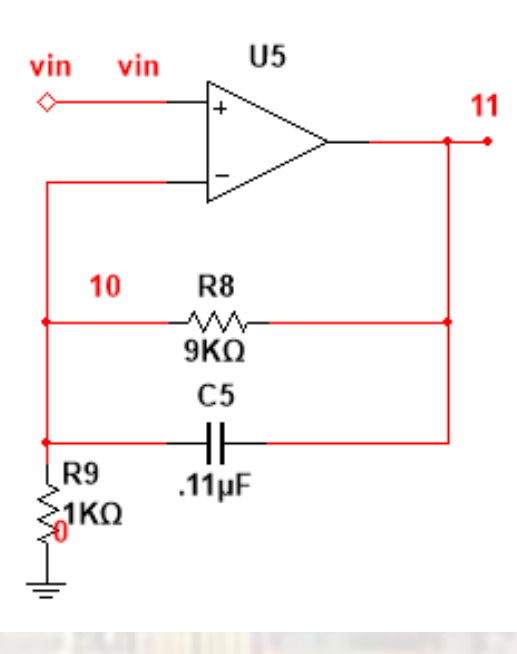

$$
f_C = \frac{1}{2\pi R_F C}
$$

 $A = 1 +$ 

$$
A_v^* = \frac{A}{\sqrt{1 + \left(\frac{f}{f}\right)^2}}
$$

 $R_F$ 

 $R_I$ 

\*  $A_{v \, min} = 1 = 0$ dB

 $f_{\mathcal{C}}$ 

2

- First order High Pass
	- Non-inverting
	- Unity Gain

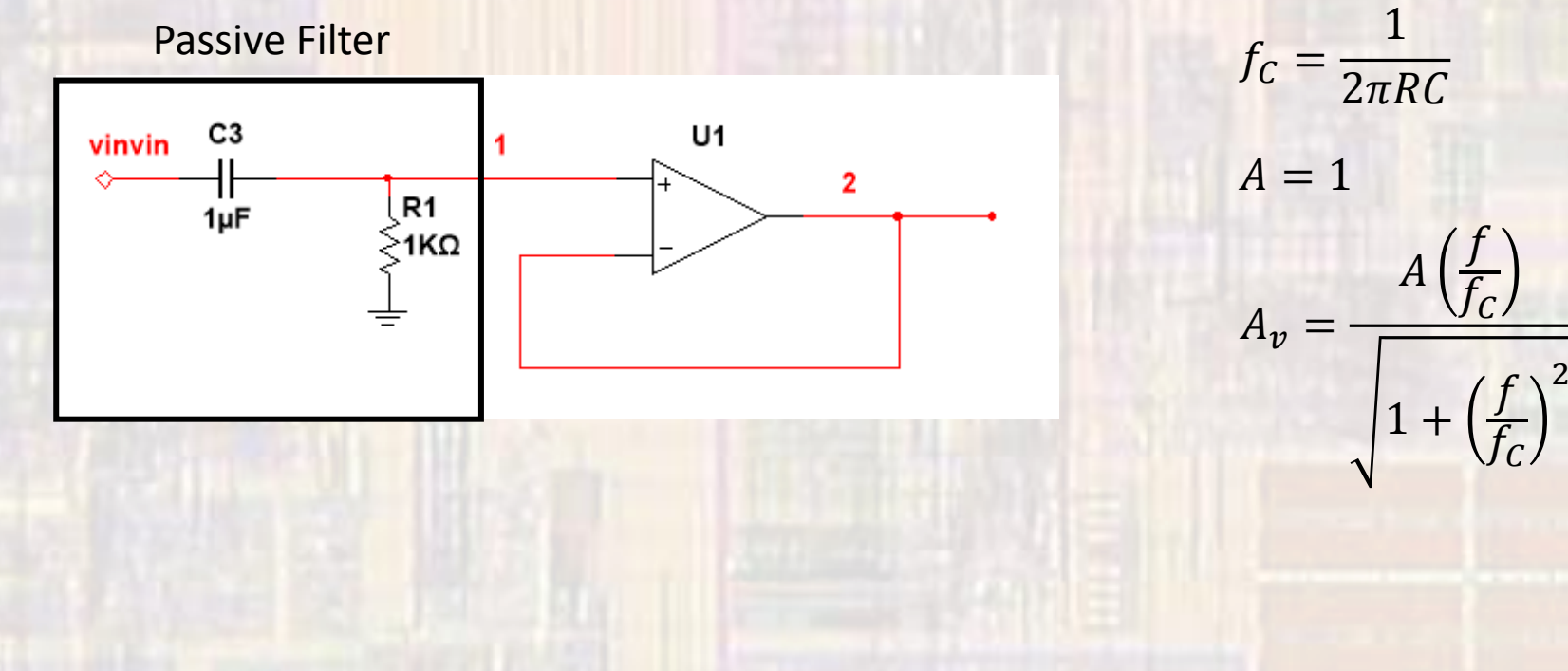

© tj

- First order High Pass
	- Non-inverting
	- · Selectable Gain

**Passive Filter** 

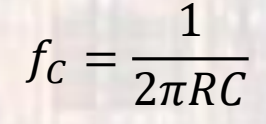

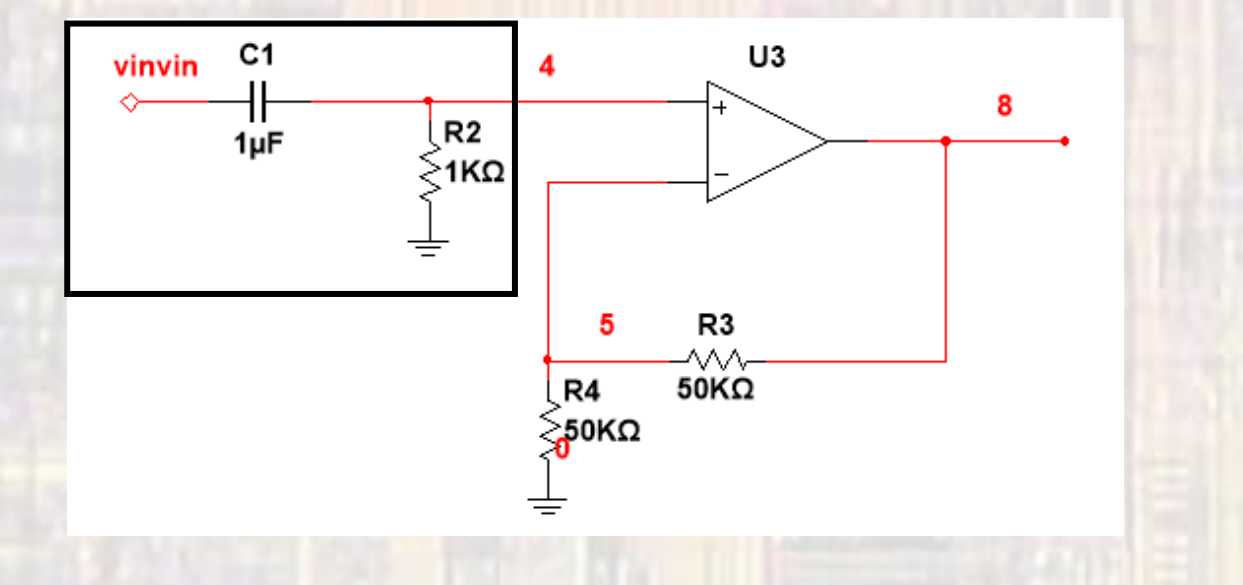

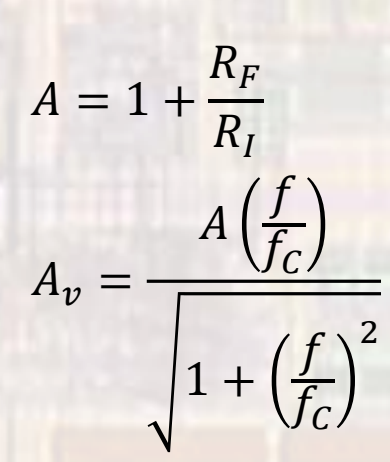

© tj

- First order High Pass
	- · Inverting
	- · Selectable Gain

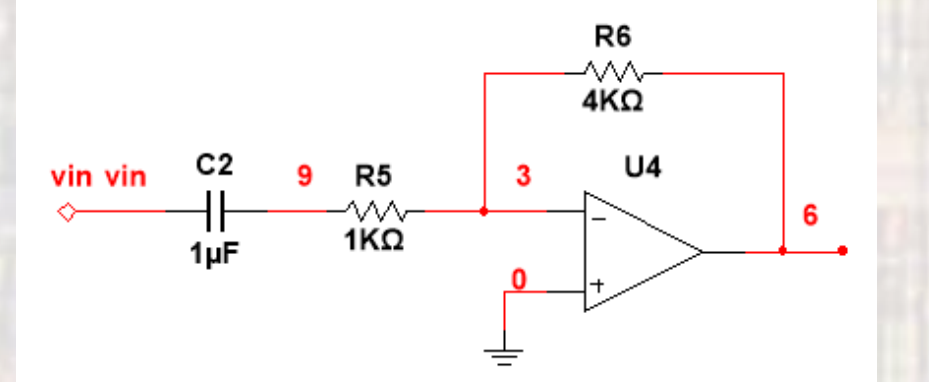

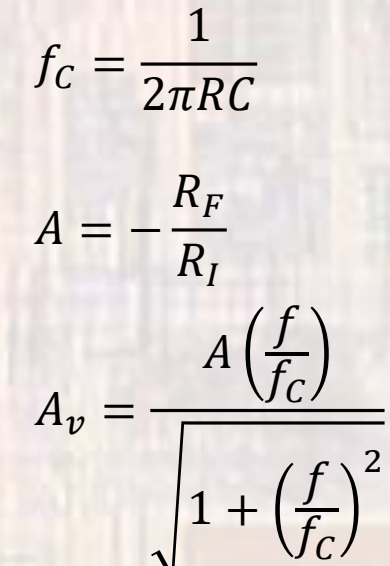

- First order Band Pass
	- Non-inverting
	- · Selectable Gain
	- · Wide passband

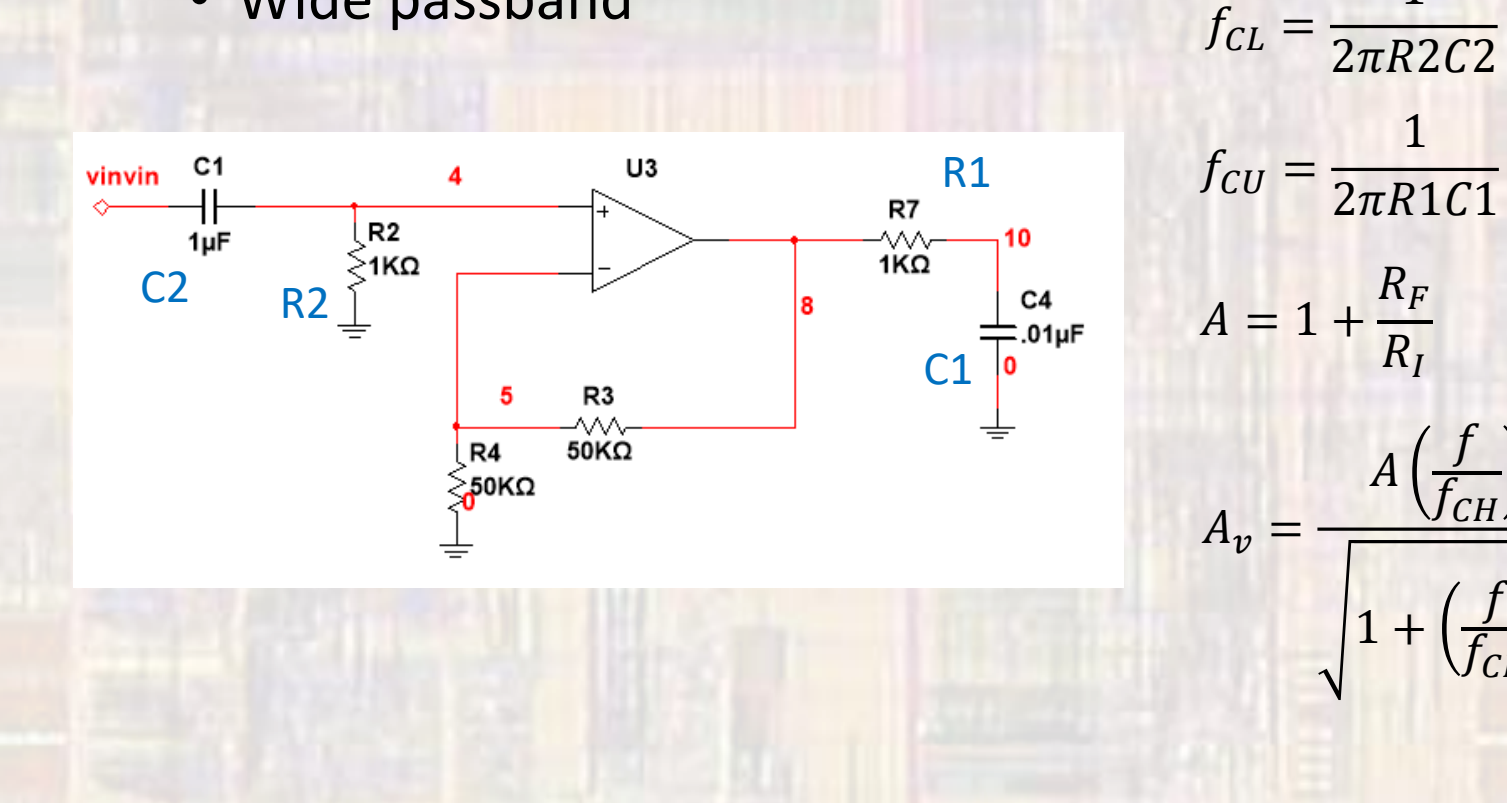

1

 $\sqrt{1+\left(\frac{f}{f_{CH}}\right)^2}\sqrt{1+\left(\frac{f}{f_{CL}}\right)^2}$ 

 $\mathbf{1}$ 

 $A($ 

- First order Band Pass
	- · Inverting
	- · Selectable Gain
	- · Narrower passbands possible

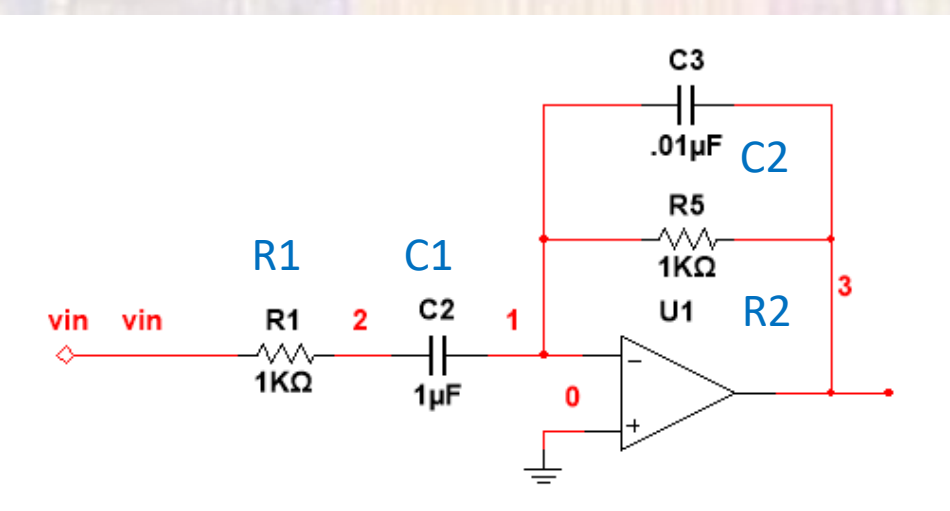

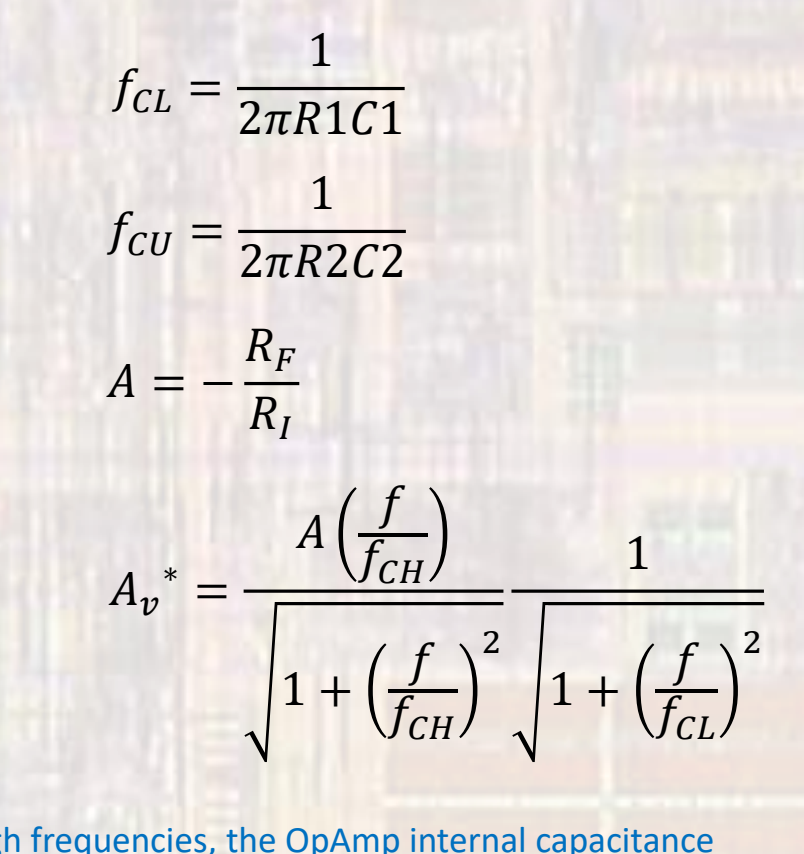

\* At high frequencies, the OpAmp internal capacitance limits the rolloff

© tj

- First order Band Stop
	- Non-inverting
	- Selectable Gain

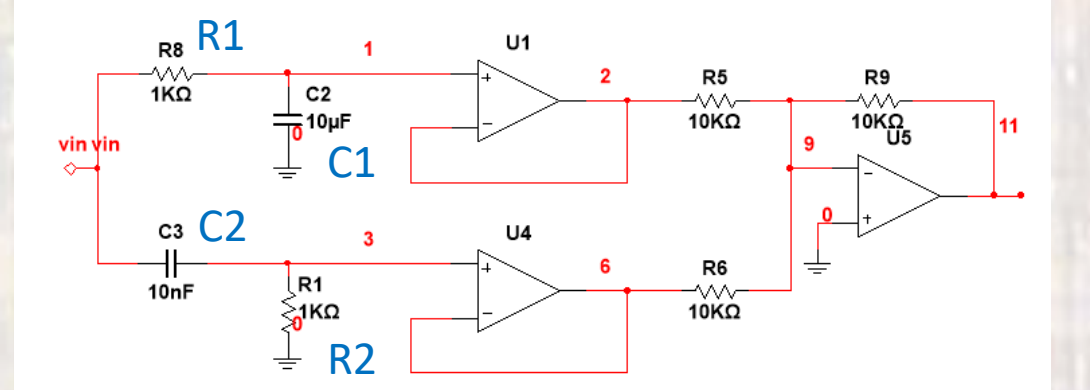

$$
f_{CL} = \frac{1}{2\pi R 1 C 1}
$$

$$
f_{CU} = \frac{1}{2\pi R 2 C 2}
$$

$$
A = -\frac{R_F}{R_I}
$$

$$
A_v^* = \frac{A\left(\frac{f}{f_{CH}}\right)}{\sqrt{1 + \left(\frac{f}{f_{CH}}\right)^2}} \frac{1}{\sqrt{1 + \left(\frac{f}{f_{CH}}\right)^2}} \frac{1}{\sqrt{1 + \left(\frac{f}{f
$$

1

 $\int$ 

2

 $f_{\mathcal{C}L}$ 

CE 3101 15 © tj \* At high frequencies, the OpAmp internal capacitance limits the rolloff